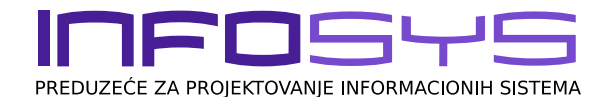

# **PROGRAMSKI SEGMENT – ROBNO KNJIGOVODSTVO**

Ovaj dokument definiše funkcionalni sadržaj programskog segmenata kao i njegove skraćenice koje se koriste u ponudama, ugovorima o ustupanu prava na korišćenje Infosys poslovnog softvera, saradnji i održavanju istog. Infosys poslovni softver se kraće naziva "Infosys program" ili kratko IP. IP je podeljen u programske segmente. Naziv programskog segmenta je dat u formi <skraćenica programskog segmenta>-<pun naziv programskog segmenta >.

Opšte napomene:

- Neke skraćenice počinju sa slovom "V" a neke ne. Slovo "V" se može ignorisati i izostaviti u ugovorima, računima i svim drugim aktima koja definišu saradnju.
- Programski segmenti koji u svojoj oznaci sadrže reč PAKET se sastoje iz više drugih programskih segmenata koji su navedeni svojim obroznakama. U ponudi je to navedeno tekstom "Paket čini: ...".
- Neki od navedenih programskih segmenata u ovoj ponudi ne mogu samostalno funkcionisati bez drugih potrebnih programskih segmenata. U cenovniku, na našem sajtu [www.infosys.rs,](http://www.infosys.rs/) je zvezdicama označeno o kojim se segmentima radi.
- Napomena nelicenciran softver koja stoji uz naziv programskog segmenta u cenovniku, ponudama i ugovorima ima za cilj da obavesti korisnika da navedeni Infosys programski segment nema licencu koju propisuje Zakon i da odgovornost za korišćenje tih programa pada na teret korisnika programa. U vezi s'tim obratite pažnju na član 16. dokumenta "Opšti uslovi ustupanja prava na korišćenje Infosys poslovnog softvera".
- Forme štampanih dokumenata i izveštaja su standardni i time su nepromenjivi na zahtev korisnika. Mogu se menjati usled zakonskih promena, standarda i slično. To se odnosi i na formu štampane fakture-računa. Ukoliko korisnik želi specifičnu formu štampe moguće je napraviti novu programsku opciju, ali ne i obaveza Infosys-a, za tu štampu koja ima tretman specifičnog softveraprograma. Specifičan softver se posebno dogovara-ugovara-izrađuje i naplaćuje. Na specifičan softver Infosys ne daje nikakve garancije funkcionalnosti jer takav softver može doći u sukob sa zakonskim izmenama i/ili sa novijim verzijama Infosys programa.
- Forme obrazaca-maski za unos i ažuriranje podataka su standardni i time su nepromenjivi na zahtev korisnika.
- Poželjno je da korisnik Infosys programa pregleda svu funkcionalnost opisanu u ovom dokumentu, samostalno ili uz pomoć Infosys predstavnika, i to pre odluke o početku saradnje sa Infosys-om kako bi se i praktično uverio da mu ista odgovara.

### ROB – ROBNO KNJIGOVODSTVO

Programski segment 'robno-materijalno knjigovodstvo' sadrži svu funkcionalnost vođenja magacinske evidencije kao i automatsku vezu sa finansijskim knjigovodstvom. Zasniva se na unosu dokumenata koji vrše promenu na nekom magacinu izraženu kroz količinu, cenu i iznos. Korisnik proizvoljno može da otvara nove magacine i da određuje po kojim će ih cenama pratiti: po nabavnim, prodajnim, prosečnim i planskim cenama. Korisnik takođe može proizvoljno da definiše sve vrste dokumenata koji vrše neku promenu u magacinu (na primer: prijemnica, otpremnica, primopredajnica, povratnica, trebovanje, dostavnica, povraćaj, odobrenje, ...).

#### 1. ŠIFARNICI

- 1.1. šifarnik objekata (magacina) svi objekti se vode po prodajnim ili prosečnim cenama
- 1.2. Šifarnik artikala
- 1.3. šifarnik tipova artikala
- 1.4. šifarnik sektora
- 1.5. šifarnik komitenata
- 1.6. Šifarnik dokumenata ili vrsta promena (VP)

1.7. Tarifni sistem

## 2. EVIDENCIJE

- 2.1. Kalkulacije Prijemnice
- 2.2. Fakture Računi
- 2.3. Avansni računi
- 2.4. Predračuni
- 2.5. Dokumenti (ul-izl)
- 2.6. Otpremnice
- 2.7. Nalog magacinu

### 3. OBRADE - OBRAČUNI

- 3.1. Nivelacije
	- 3.1.1. Detaljna nivelacija
	- 3.1.2. Opšta nivelacija
	- 3.1.3. Bodovna nivelacija
	- 3.1.4. Planska nivelacija
	- 3.1.5. Ispravka vrednosti robe
- 3.2. Popisne liste
	- 3.2.1. Popisi
	- 3.2.2. Popisna lista blanko
- 3.3. Automatsko formiranje izvornih dokumenata
	- 3.3.1. Kalkulacije u fakturu
	- 3.3.2. Kalkulacija u otpremnicu
	- 3.3.3. Faktura u veleprodajnu kalkulaciju
	- 3.3.4. Faktura u maloprodajnu kalkulaciju
	- 3.3.5. Predračun u fakturu
	- 3.3.6. Predračun u otpremnicu
	- 3.3.7. Predračun u nalog magacinu
	- 3.3.8. Predračun u maloprodajnu kalkulaciju
	- 3.3.9. Otpremnica u fakturu (moguće je više otpremnica grupisati i kreirati više faktura jednom obradom)
	- 3.3.10. Nalog magacinu u fakturu
	- 3.3.11. Nalpg magacinu u otpremnicu
- 3.4. Kontrole ravnoteža
- 3.5. Prepis početnog stanja iz prethodne godine
- 3.6. Prepis šifarnika iz prethodne godine

# 4. IZVEŠTAJI

- 4.1. Robne kartice
- 4.2. Stanja artikala (lager liste)
	- 4.2.1. Stanje artikala / za knjigovodstvo
	- 4.2.2. Stanje artikala / za komercijalu
	- 4.2.3. Stanje artikala / po objektima
	- 4.2.4. Stanje artikala / po serijama
- 4.3. Pregled knjiženja RM
- 4.4. Pregled veleprodajnih kalkulacija u dve varijante
- 4.5. Pregled maloprodajnih kalkulacija u dve varijante
- 4.6. Pregled izlaznih faktura računa
- 4.7. Obrasci

4.7.1. KEPU (knjiga evidencije prometa i usluga).

KEPU knjiga se parametarski podešava za jedan magacin-objekat i samo pod određenim uslovima može biti podešena za dva magacina-objekta (po najnovijim propisima nemoguće je izdavati robu na istoj ispravi iz više od jednog magacina-objekta). Korisnik je obavezan da proveri ispravnost funkcionisanja ove programske opcije (KEPU knjige) i ukoliko nije u saglasnosti sa propisima da se obrati Infosys-u radi podešavanja parametara iste.

- 4.8. Fakturisana realizacija
- 4.9. Uporediti dva objekta

Štampa fakture-računa se ne prilagođava matričnim štampačima.

Napomena:Programski segmenti označeni sa dve zvezdice (\*\*) se ne mogu samostalno koristiti već isključivo u sklopu programskog paketa koji sadrži neophodne druge segmente (u konsultaciji sa Infosys-om možete saznati o kojim se drugim programskim segmentima radi), a najčešće su to FIN i ROB.